## $\Delta$ umit Lee Doit (Com

## **PHOTOSHOP FUN!**

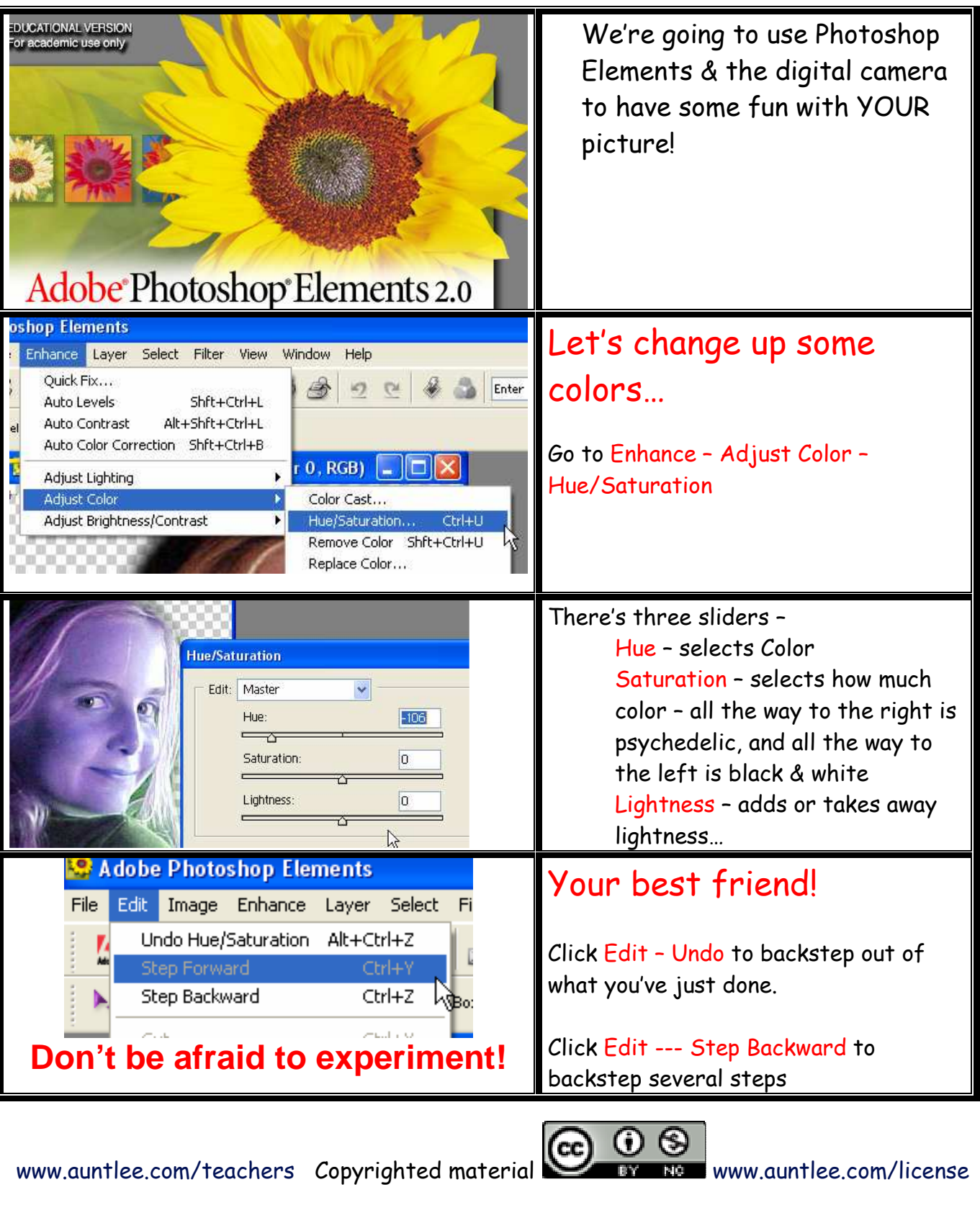

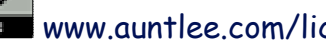

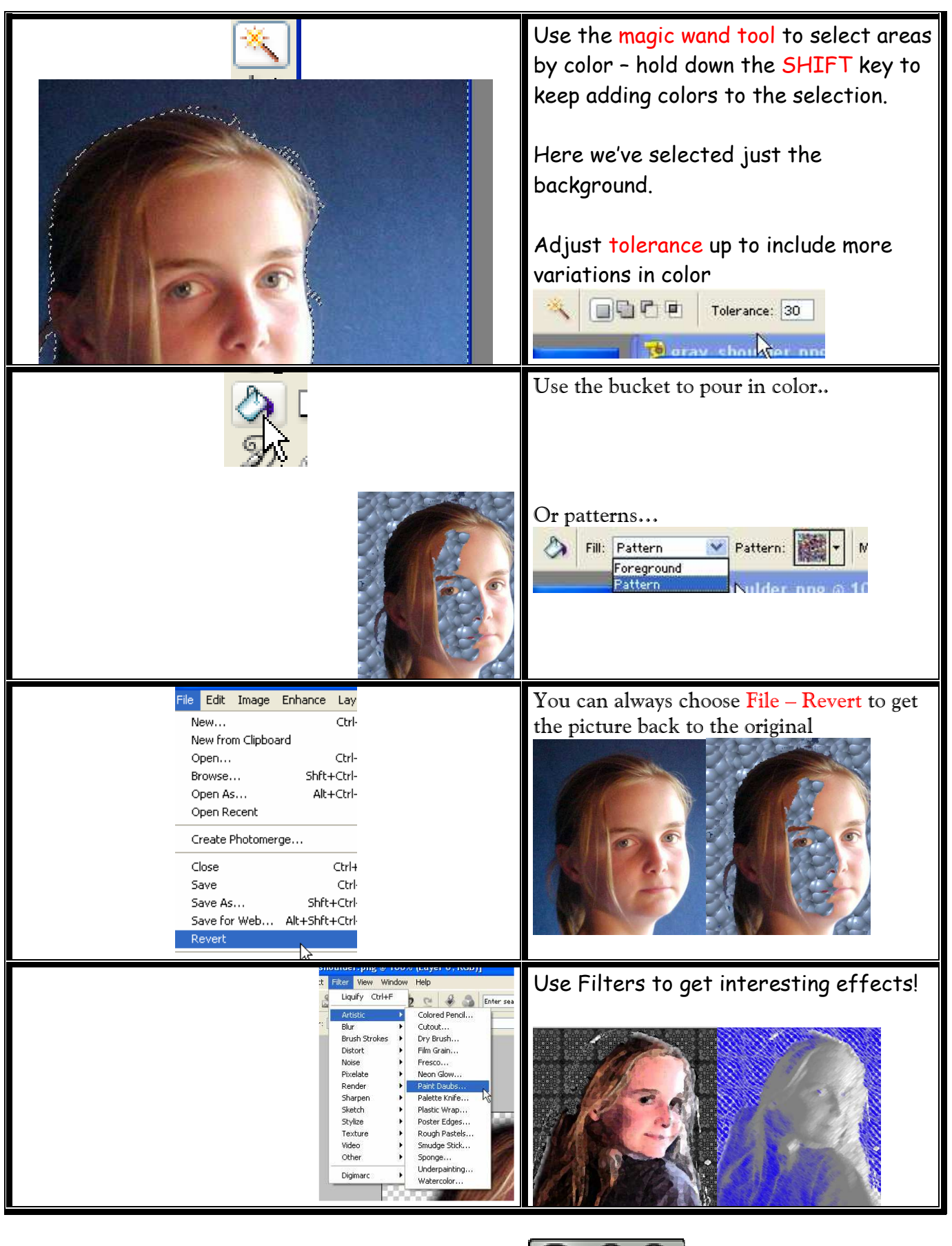

www.auntlee.com/teachers Copyrighted material CC OS www.auntlee.com/license

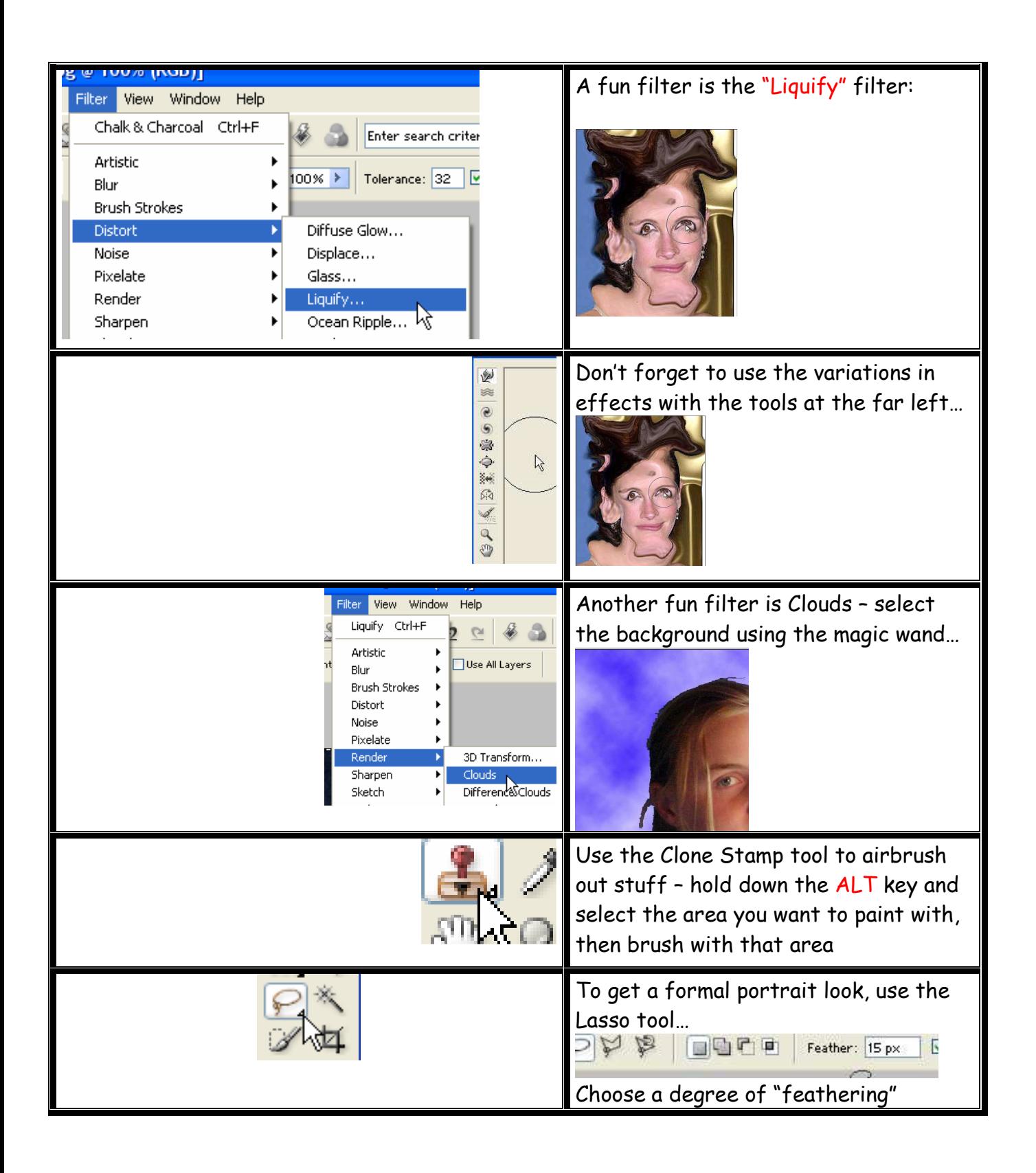

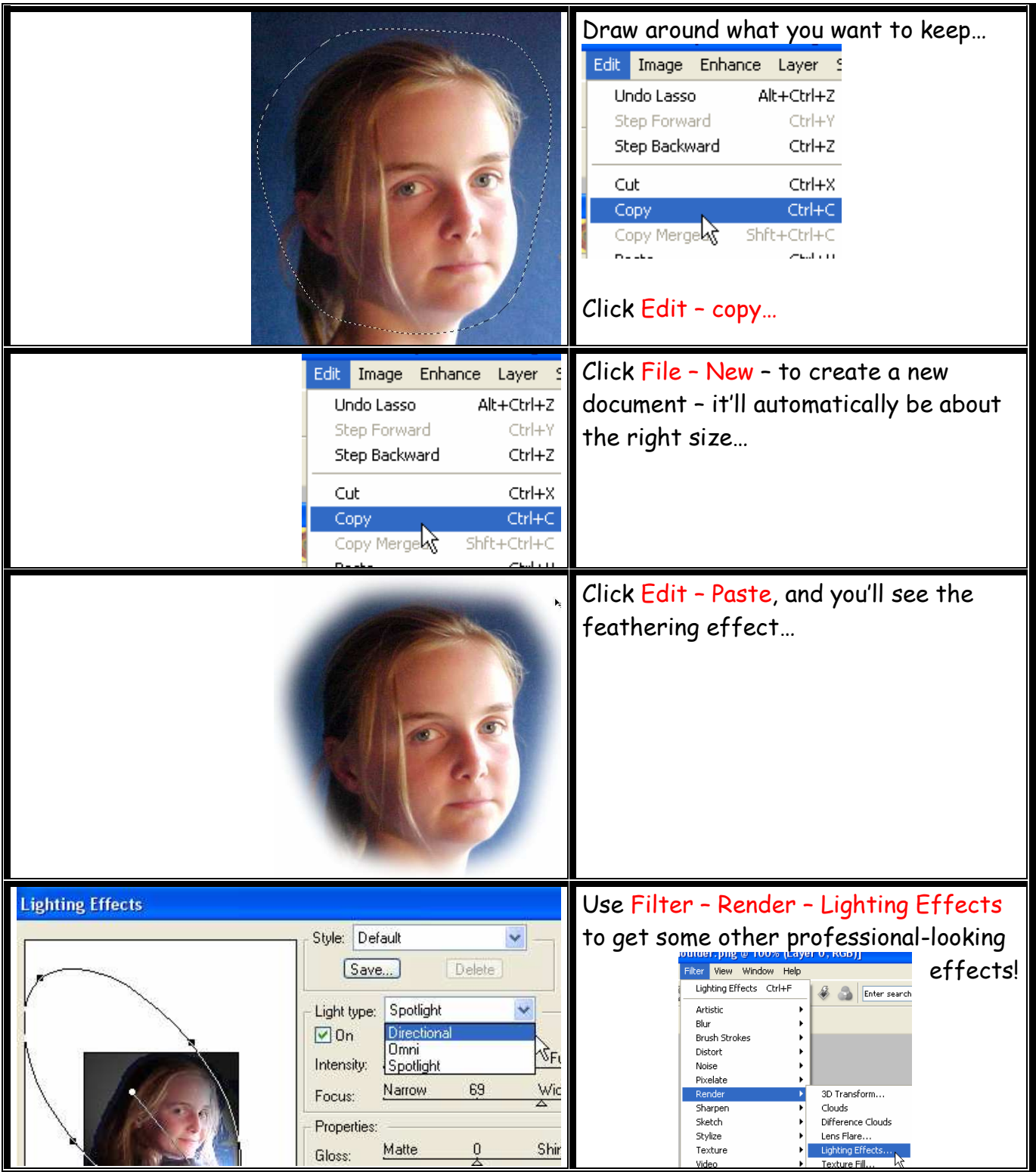